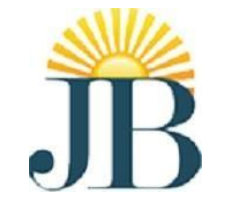

# **J.B. INSTITUTE OF ENGINEERING AND TECHNOLOGY**

(UGC AUTONOMOUS) Bhaskar Nagar, Moinabad Mandal, R.R. District, Hyderabad -500075

# **DEPARTMENT OF ARTIFICIAL INTELLIGENCE AND MACHINE LEARNING**

# **OBSERVATION**

# **DATA STRUCTURES LAB (R20)**

Name of the Student:

Roll No:

Class & Section:

# **Index**

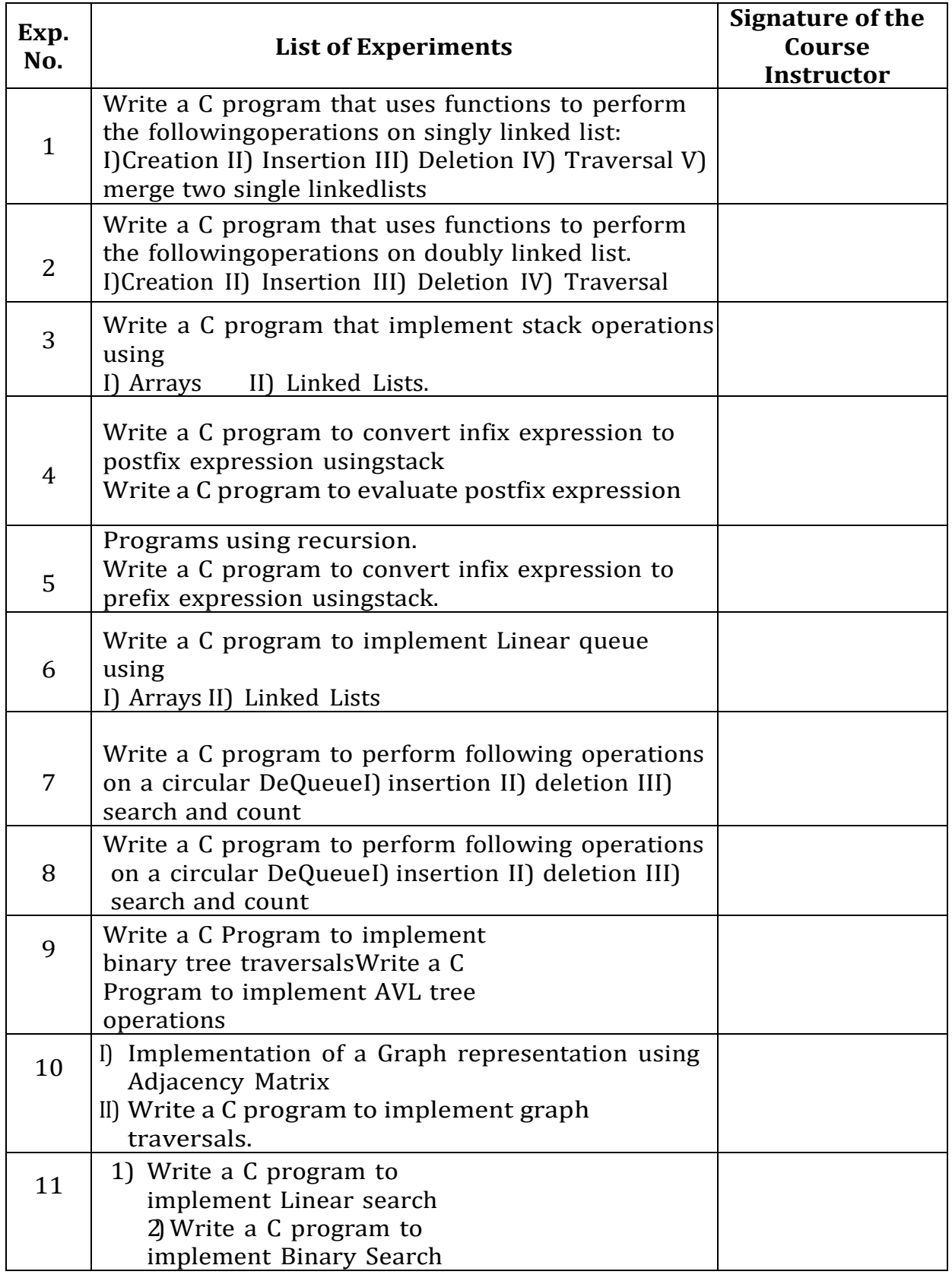

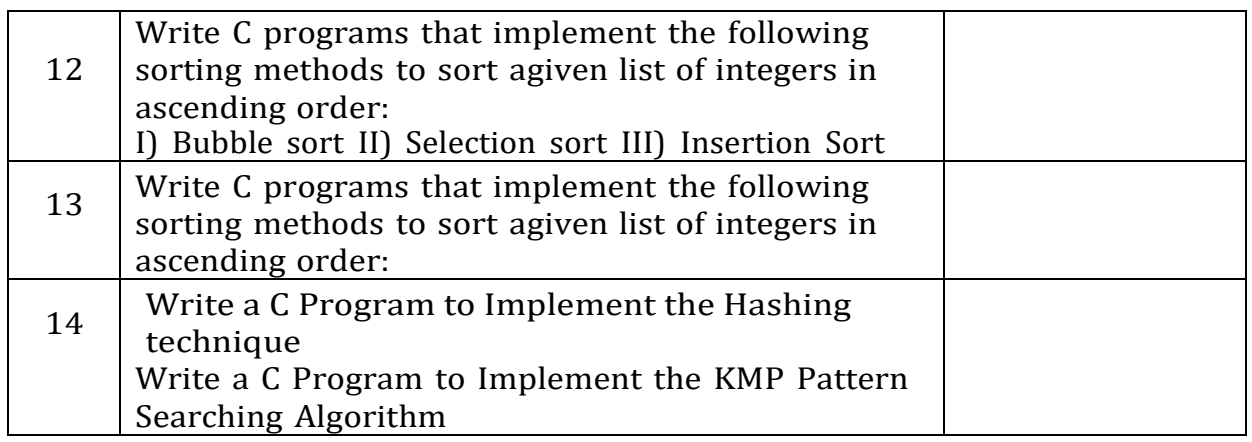

#### 1. **SINGLYLINKED LIST**

#include<stdio.h> struct node

{

```
int data;
```
struct node \*next;

};

struct node \*start=NULL;

struct node \*first=NULL;

void createlist1()

```
{
```
struct node \*newnode,\*ptr; int n;

```
printf("enter the element to be inserted\n");
scanf("%d",&n);
```
newnode=(struct node\*)malloc(sizeof(struct node));

newnode->data=n;

```
if(start==NULL)
```
{

```
newnode->next=NULL;
start=newnode;
```
#### }

else

```
{
```
ptr=start;

while(ptr->next!=NULL)

```
{
```
ptr=ptr->next;

```
}
```
ptr->next=newnode; newnode->next=NULL;

```
}
```

```
}
```
void insert\_beg()

#### {

struct node \*newnode,\*ptr; int n;

printf("enter the element that has to inserted at beg\n");

```
scanf("%d",&n);
```

```
newnode=(struct node*)malloc(sizeof(struct node));
```
//ptr=start; newnode-

>data=n;

```
newnode->next=start;
start=newnode;
```
#### }

```
void insert_end()
```
#### {

```
struct node *newnode,*ptr; int n;
```

```
printf("enter the element that has to inserted at end\n");
scanf("%d",&n);
```

```
newnode=(struct node*)malloc(sizeof(struct node));
```
ptr=start;

newnode->data=n;

while(ptr->next!=NULL)

```
{
```
ptr=ptr->next;

```
}
```
ptr->next=newnode; newnode->next=NULL;

#### }

void insert\_after()

#### {

struct node \*newnode,\*ptr,\*preptr; int n,num;

printf("enter a node after which the element has to be inserted\n"); scanf("%d",&num);

printf("enter the element that has to inserted\n"); scanf("%d",&n);

newnode=(struct node\*)malloc(sizeof(struct node));

newnode->data=n;

```
ptr=start;
preptr=ptr;
while(preptr->data!=num)
{
preptr=ptr;
ptr=ptr->next;
}
preptr->next=newnode;
newnode->next=ptr;
}
void insert_before()
{
struct node *newnode,*ptr,*preptr; 
int n,num;
printf("enter a node before which the element has to be inserted\n");
scanf("%d",&num);
printf("enter the element that has to inserted\n");
scanf("%d",&n);
newnode=(struct node*)malloc(sizeof(struct node));
newnode->data=n;
ptr=start;
preptr=ptr;
while(ptr->data!=num)
{
preptr=ptr;
ptr=ptr->next;
}
preptr->next=newnode;
newnode->next=ptr;
}
void delete_beg()
{
struct node *ptr;
if(start==NULL)
printf("underflow\n") ;
else
{
```

```
6
```

```
ptr=start; start=start->next;
printf("the beg element deleted");
free(ptr);
}
}
void delete_end()
{
struct node *ptr,*preptr;
if(start==NULL)
printf("underflow\n") ;
else
{
ptr=start;
preptr=ptr;
while(ptr->next!=NULL)
{
preptr=ptr;
ptr=ptr->next;
}
preptr->next=NULL;
printf("the end element deleted");
free(ptr);
}
}
void delete_after()
{
struct node *ptr,*preptr,*temp; 
int num;
printf("enter the node after which we have to delete the node\n");
scanf("%d",&num);
if(start==NULL)
printf("underflow\n") ;
else
{
ptr=start;
preptr=ptr;
while(preptr->data!=num)
```
7

```
{
preptr=ptr;
ptr=ptr->next;
}
temp=ptr;
preptr->next=ptr->next; 
printf("the element deleted");
free(temp);
}
}
void display1()
{
struct node *ptr;
ptr=start;
printf("elements of linked list-1 are\n");
while(ptr->next!=NULL)
{
printf("|%d|%u|->",ptr->data,ptr->next);
ptr=ptr->next;
}
printf("|%d|%u|\n",ptr->data,ptr->next);
}
void count_nodes()
{
struct node *ptr; int
c=0;
ptr=start;
while(ptr!=NULL)
{
c++;
ptr=ptr->next;
}
printf("no of nodes in linked list are %d\n",c);
}
void createlist2()
{
struct node *newnode,*ptr;
```

```
int n;
printf("enter the element to be inserted\n");
scanf("%d",&n);
newnode=(struct node*)malloc(sizeof(struct node));
newnode->data=n;
if(first==NULL)
{
newnode->next=NULL;
first=newnode;
}
else
{
ptr=first;
while(ptr->next!=NULL)
{
ptr=ptr->next;
}
ptr->next=newnode;
newnode->next=NULL;
}
}
void display2()
{
struct node *ptr;
ptr=first;
printf("elements of linked list-2 are\n");
while(ptr->next!=NULL)
{
printf("|%d|%u|->",ptr->data,ptr->next);
ptr=ptr->next;
}
printf("|%d|%u|\n",ptr->data,ptr->next);
}
void mergelist()
{
struct node *ptr,*newptr;
ptr=start;
while(ptr->next!=NULL)
```

```
{
```
ptr=ptr->next;

```
}
```
ptr->next=first; newptr=start;

```
printf("elements of list after merging are\n");
while(newptr->next!=NULL)
```
#### {

```
printf("|%d|%u|->",newptr->data,newptr->next);
newptr=newptr->next;
```
#### }

```
printf("|%d|%u|\n",newptr->data,newptr->next);
```
#### }

```
void main()
```
#### {

int ch;

```
clrscr(); printf("1.create1\n");
printf("2.Insert at beg\n");
printf("3.Insert at end\n");
printf("4.Insert after\n");
printf("5.Insert before\n");
printf("6.delete beg\n");
printf("7.delete end\n");
printf("8.delete after\n");
printf("9.display1\n");
printf("10.count nodes\n");
printf("11.create2 \n");
printf("12.display2\n");
printf("13.Merge 1 &2\n");
```

```
//printf("12.exit\n"); do
```
#### {

```
printf("enter the choice\n");
scanf("%d",&ch);
```
switch(ch)

#### {

```
case 1:createlist1();
     break;
case 2:insert_beg();
```
break;

```
case 3:insert_end();
       break;
 case 4:insert_after();
       break;
 case 5:insert_before();
       break;
 case 6:delete_beg();
       break;
 case 7:delete_end();
       break;
 case 8:delete_after();
       break;
 case 9:display1();
       break;
case 10:count_nodes();
       break;
 case 11:createlist2();
          break;
 case 12: display2();
          break;
case 13:mergelist();
           break;
 default: printf("enetr correct choice\n");
           exit(0);
           }
           }
while(ch<=13);
getch();
}
```
## 2. DOUBLY LINKED LIST

#include<stdio.h> struct node

```
{
struct node *prev; 
int data;
struct node *next;
};
struct node *start=NULL; 
void createlist()
{
struct node *newnode,*ptr; int n;
printf("enter the element to be inserted\n");
scanf("%d",&n);
newnode=(struct node*)malloc(sizeof(struct node));
newnode->data=n;
if(start==NULL)
\{newnode->next=NULL;
newnode->prev=NULL;
start=newnode;
}
else
{
ptr=start;
while(ptr->next!=NULL)
{
ptr=ptr->next;
}
ptr->next=newnode;
newnode->prev=ptr;
newnode->next=NULL;
}
}
void insert_beg()
{
struct node *newnode,*ptr;
```

```
int n;
printf("enter the element that has to inserted at beg\n");
scanf("%d",&n);
newnode=(struct node*)malloc(sizeof(struct node)); ptr=start;
newnode->data=n;
newnode->next=start;
newnode->prev=NULL; 
start->prev=newnode;
start=newnode;
}
void insert_end()
{
struct node *newnode,*ptr; int n;
printf("enter the element that has to inserted at end\n");
scanf("%d",&n);
newnode=(struct node*)malloc(sizeof(struct node));
ptr=start;
newnode->data=n;
while(ptr->next!=NULL)
{
ptr=ptr->next;
}
ptr->next=newnode;
newnode->prev=ptr;
newnode->next=NULL;
}
void insert_after()
{
struct node *newnode,*ptr,*preptr; 
int n,num;
printf("enter a node after which the element has to be inserted\n");
scanf("%d",&num);
printf("enter the element that has to inserted\n");
scanf("%d",&n);
newnode=(struct node*)malloc(sizeof(struct node));
newnode->data=n;
```

```
ptr=start;
preptr=ptr;
```
while(preptr->data!=num)

```
{
```
preptr=ptr; ptr=ptr->next;

#### }

preptr->next=newnode; newnode->prev=preptr; newnode->next=ptr;

ptr->prev=newnode;

```
}
```
void insert\_before()

```
{
```
struct node \*newnode,\*ptr,\*preptr;

int n,num;

printf("enter a node before which the element has to be inserted\n"); scanf("%d",&num);

```
printf("enter the element that has to inserted\n");
scanf("%d",&n);
```
newnode=(struct node\*)malloc(sizeof(struct node));

newnode->data=n;

ptr=start; preptr=ptr;

while(ptr->data!=num)

#### {

preptr=ptr; ptr=ptr->next;

}

```
preptr->next=newnode;
newnode->next=ptr;
newnode->prev=preptr;
```
ptr->prev=newnode;

#### }

void delete\_beg()

{

struct node \*ptr;

```
if(start==NULL)
printf("underflow\n") ; else
{
```
ptr=start;

start=start->next;

start->prev=NULL; printf("the beg element deleted"); free(ptr);

}

}

void delete\_end()

{

struct node \*ptr,\*preptr; if(start==NULL) printf("underflow\n") ; else

#### {

ptr=start; preptr=ptr;

while(ptr->next!=NULL)

{

preptr=ptr; ptr=ptr->next;

}

```
preptr->next=NULL;
```
printf("the end element deleted"); free(ptr);

```
}
```

```
}
```
void delete\_after()

#### {

```
struct node *ptr,*preptr;
```
int num;

printf("enter the node after which we have to delete the node\n"); scanf("%d",&num);

```
if(start==NULL)
printf("underflow\n") ;
```
else

```
{
ptr=start;
preptr=ptr;
while(preptr->data!=num)
{
preptr=ptr;
ptr=ptr->next;
}
preptr->next=ptr->next;
ptr->next->prev=preptr;
printf("the element deleted");
free(ptr);
}
}
void delete_before()
{
struct node *ptr,*preptr; 
int num;
printf("enter the node after which we have to delete the node\n");
scanf("%d",&num);
if(start==NULL)
printf("underflow\n") ;
else
{
ptr=start;
preptr=ptr;
while(ptr->data!=num)
{
preptr=ptr;
ptr=ptr->next;
}
preptr->prev->next=ptr;
ptr->prev=preptr->prev;
printf("the element deleted");
free(preptr);
}
}
```

```
16
```

```
void displayforward()
{
struct node *ptr;
ptr=start;
printf("elements of linked list-1 are\n");
while(ptr!=NULL)
{
printf("|%u|%d|%u|<-->",ptr->prev,ptr->data,ptr->next);
ptr=ptr->next;
}
}
void displaybackward()
{
struct node *ptr;
ptr=start;
printf("elements of linked list-1 are\n");
while(ptr->next!=NULL)
{
ptr=ptr->next;
}
while(ptr!=NULL)
{
printf("|%u|%d|%u|<-->",ptr->prev,ptr->data,ptr->next); 
ptr=ptr->prev;
}
}
void main()
{
int ch;
clrscr();
printf("1.create\n"); printf("2.Insert at
beg\n"); printf("3.Insert at end\n");
printf("4.Insert after\n");
printf("5.Insert before\n");
printf("6.delete beg\n");
printf("7.delete end\n");
printf("8.delete after\n");
```

```
printf("9.delete before\n");
printf("10.displayforward\n");
printf("11.displaybackward\n"); do
```
#### {

printf("enter the choice\n"); scanf("%d",&ch); switch(ch)

#### {

```
case 1:createlist();
     break;
```

```
case 2:insert_beg();
     break;
```

```
case 3:insert_end();
     break;
```

```
case 4:insert_after();
     break;
```
- case 5:insert\_before(); break;
- case 6:delete\_beg(); break;
- case 7:delete\_end(); break;
- case 8:delete\_after(); break;

```
case 9:delete_before();
     break;
```

```
case 10:displayforward();
     break;
```

```
case 11:displaybackward();
     break;
```

```
default: printf("enetr correct choice\n");
          exit(0);
```

```
}
           }
while(ch<=11);
getch();
```
# 3. i) STACK USING ARRAY

```
#include <stdio.h>
#include <stdlib.h>
#define SIZE 100
Int stack[SIZE];
int top = -1;
void push()
{
   int e;
   if (top == SIZE-1) printf("Stack
   Overflow\n"); else
   {
   printf("Enter the element:"); scanf("%d",
   &e);
   top++;
   stack[top]=e;
   }
}
void pop()
{
    if (top ==-1)
    printf("Stack underflow \n"); else
    {
     printf("deleted element is : %d", stack[top]);
     stack[top]=NULL;
     top--;
    }
}
void peek()
{
  if (top ==-1)
    printf("Stack empty \n"); else
     printf("peek element is : %d",stack[top]);
}
void display()
```

```
{
int i;
if (top ==-1)
    printf("Stack empty \n"); else
{
printf("elements of stack are\n");
for(i=top;i>=0;i--)
printf("%d\n",stack[i]);
}
}
void main()
{
   int ch;
   clrscr();
   do
   {
    printf("\n1. Push\n");
    printf("2. Pop\n");
    printf("3. Peek\n"); 
    printf("4. Display\n"); 
    printf("Enter yourchoice: "); 
    scanf("%d", &ch); switch(ch)
    {
        case 1:push();
                break;
        case 2:pop();
                break;
        case 3:peek();
                break; case
       4:display();
                break;
        default:
             printf("Invalid choice, please try again.\n"); exit(0);
    }
   }
     while(ch<=4); getch();
}
```
#### **ii)Stack using Linked List**

#include<stdio.h> #include<conio.h>

struct node

{

int data;

struct node \*next;

};

struct node \*top; void push()

#### {

int val;

struct node \*ptr;

ptr=(struct node\*)malloc(sizeof(struct node)); printf("enter the value");

scanf("%d",val); if(top==NULL)

#### {

ptr->data=val;

ptr->next=NULL; top=ptr;

#### }

else

#### {

ptr->data=val; ptr- >next=top; top=ptr;

#### }

printf("item pushed");

#### }

void pop()

#### {

int item;

struct node \*ptr; if(top==NULL)

#### {

printf("underflow");

```
}
else
{
ptr=top; top=top-
>next; free(ptr);
printf("item popped");
}
}
void display()
{
int i;
struct node *ptr;
ptr=top;
if(ptr==NULL)
{
printf("stack is empty\n");
}
else
{
printf("printing stack elements\n");
while(ptr!=NULL)
{
printf("%d\n",ptr->data);
ptr=ptr->next;
}
}
}
void main()
{
int ch;
clrscr(); do
{
printf("\n\n chose one from the below options...\n");
printf("\n1.push\n2.pop\n3.display\n4.exit"); printf("\n enter
your choice\n");
scanf("%d",&ch);
switch(ch)
```

```
{
case 1:push();
break;
case 2:pop();
break;
case 3:display();
break;
default:printf("please enter valid choice"); exit(0);
}
}
while(ch<=3);
getch();
```
# 4. i) INFIX TO POST FIX CONVERSION

```
#include<stdio.h>
char stack[20];
int top=-1;
void push(char x)
{
stack[++top]=x;
}
char pop()
{
if (top==-1)
return-1; else
return stack[top--];
}
int priority(char x)
{ if(x=='(')
return 0;
if(x=='+' | | x=='-')return 1;
if(x=='') | x=='')return 2;
}
void main()
{
char exp[20],pos[20];
char *e,x;
int i=0;
clrscr();
printf("enter the expression");
scanf("%s",exp);
e=exp;
while(*e!='\0')
{
if(isalnum(*e))
pos[i++]=*e;
else if(*e=='(')
```

```
push(*e);
else if(*e==')')
{
while((x=pop())!='(')pos[i++]=x;
}
else
{
while(priority (stack[top])>=priority(*e)) pos[i++]=pop();
push(*e);
} e++;
}
while(top!=-1)
pos[i++]=pop();
pos[i]='\0';
printf("\n postfix expression %s" ,pos);
getch();
```
# ii) POSTFIX EVALUATION

```
#include<stdio.h>
#include<conio.h>
Int stack[20];
int top=-1;
void push(int x)
{
stack[++top]=x;
}
int pop()
{
return stack[top--];
}
void main()
{
char exp[20];
char *e;
int n1,n2,n3,num;
clrscr();
printf("enter the expression::");
scanf("%s",exp);
e=exp;
while(*e!='\0')
{
if(isdigit(*e))
{
num=*e-48;
push(num);
}
else
{
n1=pop();
n2=pop();
switch(*e)
{
```

```
case '+':
{
n3=n1+n2;
break;
}
case '-':
{
n3=n2-n1;
break;
}
case '*':
{
n3=n1*n2;
break;
}
case '/':
{
n3=n2/n1;
break;
}
}
push(n3);
} e++;
}
printf("\n the result of expression %s=%d\n\n" ,exp,pop());
getch();
```

```
5. Recursion
```

```
i) #include<stdio.h>
int fact(int);
int main()
{
int num,val;
printf("enter the number");
scanf("%d" ,&num);
val=fact(num);
printf("factorial of %d=%d" ,num,val);
}
int fact(int n)
{
if(n==1||n==0)
return 1;
else
return(n*fact(n-1));
getch();
```

```
}
```
### **ii)** INFIX TO PREFIX

#include<stdio.h> char stack[20];

int top=-1;

void push(char x)

```
{
```
stack[++top]=x;

}

char pop()

{

if (top==-1) return-1; else

return stack[top--];

}

```
int priority(char x)
{if(x=='')}
return 0;
```

```
if(x=='+' | | x=='-'')return 1;
if(x==' *' | |x=='')')return 2;
```
#### }

```
void main()
```
{

```
char exp[20],pos[20];
char *e,x;
```
int i=0;

clrscr();

```
printf("enter the expression");
scanf("%s" ,exp); e=strrev(exp);
```
while(\*e!='\0')

{

if(isalnum(\*e)) pos[i++]=\*e; else if(\*e=='(') push(\*e);

```
else if(*e==')')
{
while((x=pop())!='(')
pos[i++]=x;
}
else
{
while(priority (stack[top])>=priority(*e)) pos[i++]=pop();
push(*e);
} e++;
}
while(top!=-1)
pos[i++]=pop();
pos[i]='\0';
printf("\n prefix expression %s" ,strrev(pos));
getch();
```
#### 6. **i) QUEUE USING ARRAY**

#include<stdio.h> #include<stdlib.h> #define SIZE 100 int queue[SIZE];

int front=-1,rear=-1; void insert()

```
{
```
int e;

```
if(rear==SIZE-1)
```
printf("queue overflow");

else

```
{
```
printf("enter the element"); scanf("%d",&e);

if(front==- 1&&rear==-1) front=rear=0;

else rear=rear+1;

#### }

```
queue[rear]=e;
```
}

```
void delete()
```
{

```
int val;
if(front==-1||front>rear)
printf("queue underflow"); else
```

```
{
```

```
val=queue[front];
printf("element deleted is %d" ,val);
front=front+1;
}
}
void display()
{
int i;
```
if(front==-1||front>rear)

```
printf("queue is empty");
else
{
printf("elements in the queue are");
for(i=front;i<=rear;i++)
printf("%d\n",queue[i]);
}
}
void main()
{
int ch;
clrscr();
do
{
printf("\n1.insert\n");
printf("2.delete\n");
printf("3.dispaly\n");
printf("enter your choice");
scanf("%d" ,&ch);
switch(ch)
{
case 1: insert(); break;
case 2: delete(); break;
case 3: display(); break;
default:
printf("invalid choice,please try again\n"); exit(0);
}
}
while(ch<=3);
getch();
```
# ii) QUEUE LINKEDLIST

```
#include<stdio.h>
#include<stdlib.h>
struct node
```
{

int data;

struct node\*next;

};

struct node \*rear=NULL; struct node\*front=NULL; void insert()

{

int val;

struct node \*ptr;

ptr=(struct node\*)malloc(sizeof(struct node)); printf("enter the value");

scanf("%d" ,&val);

ptr->data=val;

if(front==NULL)

{

front=rear=ptr;

rear->next=NULL;

}

else

{

```
rear->next=ptr; ptr-
>next=NULL;
rear=ptr;
}
printf("%d element inserted",ptr->data);
}
void del()
{
int item;
```

```
struct node*ptr;
if(front==NULL)
printf("underflow");
else
{
ptr=front;
front=front->next;
free(ptr);
}
printf("item deleted");
}
void display()
{
int i;
struct node *ptr; ptr=front;
if(front==NULL)
printf("queue is empty \n"); else
{
printf("printing queue elements \n");
while(ptr->next!=NULL)
{
printf("%d->" ,ptr->data);
ptr=ptr->next;
}
printf("%d" ,ptr->data);
}
}
void main()
{
int ch;
clrscr();
do
{
printf("\n\nchoose one from the below option\n");
printf("\n1.insert\n2.delete\n3.display\n4.exit"); printf("\n
enter your choice\n");
scanf("%d" ,&ch);
switch(ch)
```

```
{
case 1:insert();
break;
case 2:del();
break;
case 3:display();
break;
case 4:printf("exisiting");
break;
default:
{
printf("please enter valid choice");
}
}
}
while(ch<=4);
getch();
```
### 7. CIRCULAR QUEUE

```
#include<stdio.h>
#include<stdlib.h>
#define SIZE 100 
Int queue[SIZE];
int front=-1,rear=-1;
void insert()
{
int val; if(front==0&&rear==SIZE-1)
printf("queue overflow");
else
{
printf("enter the element");
scanf("%d" ,&val);
if(front==-1&&rear==-1)
front=rear=0;
else if(rear==SIZE-1&&front!=0)
rear=0;
else
rear=rear+1;
}
queue[rear]=val; 
printf("element inserted\n");
}
void delete()
{
int val;
if(front==-1)
{
printf("queue underflow\n");
}
val=queue[front];
printf("element deleted is %d" ,val); 
if(front==rear)front=rear-1;
else if(front==SIZE-1)
```
```
front=0;
else
front=front+1;
}
void display()
{
int i;
if(front==-1&&rear==-1)
printf("queue is empty");
else
if(front<rear)
{
for(i=front;i<=rear;i++)
printf("%d",queue[i]);
}
else
{
for(i=front;i<=SIZE;i++)
printf("%d" ,queue[i]);
for(i=0;i<=rear;i++)
printf("%d",queue[i]);
}
}
void main()
{
int ch;
clrscr();
do
{
printf("1.insert \n");
printf("2.delete\n");
printf("3.display\n");
printf("enter your choice");
scanf("%d" ,&ch);switch(ch)
{
case 1: insert(); break;
```

```
case 2: delete(); break;
case 3: display(); break;
default:
printf("invalid choice please try again\n"); exit(0);
}
}
while(ch<=3);
getch();
```
}

# 8. DEQUEUE

```
#include<stdio.h>
#include<conio.h>
#define MAX 10 int
deque[MAX]; 
int left=-1,right=-1; 
void input_deque();
void output_deque(); 
void insert_left(); void
insert_right(); void
delete_left(); void
delete_right(); void
display();
void main()
{
int option;
clrscr();
printf("\n *****main menu*****"); printf("\n
1.input restricted deque"); printf("\n 2.output
restricted deque"); printf("enter your option:");
scanf("%d",&option);
switch(option)
{
case 1:
input_deque();
break;
case 2:
output_deque();
break;
}
getch();
}
void input_deque()
{
int option;
do
```

```
{
```

```
printf("\n INPUT RESTRICTED DEQUE");
```
printf("\n 1.insert at right"); printf("\n 2.delete from left"); printf("\n 3.delete from right"); printf("\n 4.display"); printf("\n 5.quit"); printf("enter your option"); scanf("%d",&option); switch(option)

{

case 1:

insert\_right(); break;

case 2:

delete\_left(); break;

case 3:

delete\_right(); break;

case 4:

display(); break;

```
}
```
}

while(option!=5);

}

```
void output_deque()
```
{

int option; do

## {

printf("\n OUTPUT RESTRICTED DEQUE");

printf("\n 1.insert at right"); printf("\n 2.insert at left"); printf("\n 3.delete from left"); printf("\n 4.display"); printf("\n 5.quit"); printf("enter your option"); scanf("%d",&option);switch(option)

```
}
{
case 1:
insert_right();
break;
case 2:
insert_left();
break;
case 3:
delete_left(); break;
case 4:
display();
break;
}
}
while(option!=5);
}
void insert_right()
{
int val;
printf("\n enter the value to be added");
scanf("%d",&val);
if((left==0&&right==MAX-1)||(left==right+1))
{
printf("\n OVERFLOW"); return;
}
if(left==-1)
{
left=0;
right=0;
}
else
{
if(right==MAX-1)
right=0;
else right=right+1;
```

```
}
deque[right]=val;
}
void insert_left()
{
int val;
printf("\n enter the value to be added:");
scanf("%d",&val);
if((left==0&&right==MAX-1)||(left==right+1))
{
printf("\n OVERFLOW"); return;
}
if(left==-1)
{
left=0;
right=0;
}
else
{
if(left==0)
left=MAX-1; else
left=left-1;
}
deque[left]=val;
}
void delete_left()
{
if(left==-1)
{
printf("\n UNDERFLOW"); return;
}
printf("\n the deleted element is :%d",deque[left]);
if(left==right)
{
left=-1;
right=-1;
```

```
else
{
if(left==MAX-1)
left=0;
else
left=left+1;
}
}
void delete_right()
{
if(left==-1)
{
printf("\n UNDERFLOW"); return;
}
printf("\n the element deleted is:%d",deque[right]);
if(left==right)
{
left=-1;
right=-1;
}
else
{
if(right==0)
right=MAX-1; else
right=right-1;
}
}
void display()
{
int front=left,rear=right;
if(front==-1)
{
printf("\n QUEUE IS EMPTY"); return;
}
printf("\n the elements of the queue are:");
if(front<=rear)
{
```

```
while(front<=rear)
{
printf("%d",deque[front]);
front++;
}
}
else
{
while(front<=MAX-1)
{
printf("%d",deque[front]);
front++;
}
front=0;
while(front<=rear)
{
printf("%d",deque[front]);
front++;
}
}
printf("\n");
```

```
}
```
#### **9.**

#### **i)BINARY TREE TRAVERSALS**

#include<stdio.h> #include<conio.h> #include<string.h>

#include <stdlib.h>

struct node

{

int data; //node will store an integer struct node \*right\_child; // right child struct node \*left\_child; // left child

};

struct node\* search(struct node \*root, int x)

{

if(root==NULL || root->data==x) //if root->data is x then the element is found return root;

else if(x>root->data) // x is greater, so we will search the right subtree

return search(root->right\_child, x);

else //x is smaller than the data, so we will search the left subtree return search(root->left\_child,x);

}

//function to find the minimum value in a node struct node\* find\_minimum(struct node \*root)

#### {

if(root == NULL) return NULL;

else if(root->left\_child != NULL) // node with minimum value will have no left child return find\_minimum(root->left\_child); // left most element will be minimum

return root;

}

//function to create a node struct node\* new\_node(int x)

#### {

```
struct node *p= malloc(sizeof(struct node));
```
p->data= x;

p->left\_child = NULL;

p->right\_child = NULL;

return p;

```
}
```
struct node\* insert(struct node \*root,int x)

#### {

```
//searching for the place to insert if(root==NULL)
```

```
return new_node(x);
```

```
else if(x>root->data) // x is greater. Should be inserted to right root-
>right_child = insert(root->right_child, x);
```

```
else // x is smaller should be inserted to left
```

```
root->left_child = insert(root->left_child,x);
```
return root;

```
}
```

```
// function to delete a node
```
struct node\* delet(struct node \*root,int x)

{

```
struct node *temp;
```
//searching for the item to be deleted if(root==NULL)

return NULL;

```
if (x>root->data)
```

```
root->right_child = delet(root->right_child,x);
```

```
elseif(x<root->data)
```

```
root->left_child = delet(root->left_child,x);
```
else

## {

//No Children

```
if(root->left_child==NULL && root->right_child==NULL)
```

```
{
```

```
free(root);
```
return NULL;

#### }

```
//One Child
```

```
else if(root->left_child==NULL || root->right_child==NULL)
```

```
{
```

```
if(root->left_child==NULL) 
temp =root->right_child;
```
else

```
temp = root->left_child;
```

```
free(root);
return temp;
}
//Two Children
else
{
struct node *temp = find_minimum(root->right_child);
root->data= temp->data;
root->right_child = delet(root->right_child,temp->data);
}
}
return root;
}
void inorder(struct node *root)
{
if(root!=NULL) // checking if the root is not null
{
inorder(root->left_child); // visiting left child 
printf(" %d ",root->data); // printing data at root
inorder(root->right_child);// visiting right child
}
}
void preorder(struct node *root)
{
if(root!=NULL) // checking if the root is not null
{ printf(" %d ", root->data); // printing data at root
preorder(root->left_child); // visiting left child
preorder(root->right_child);// visiting right child
}
}
void postorder(struct node *root)
{
if(root!=NULL) // checking if the root is not null
{
postorder(root->left_child); // visiting left child
postorder(root->right_child);// visiting right child
```

```
printf("%d", root->data); // printing data at root
}
}
void display(struct node *root)
{
printf("in order traversal:");
inorder(root);
printf("\npre order traversal:");
preorder(root);
printf("\npost order traversal:");
postorder(root);
}
void main()
{
struct node *root,*rt; 
inti,r,n,x,num,d,ch;
clrscr();
do{ printf("\n1.insert\n2.delete\n3.search\n4.display\n5...exit");
printf("\nenter your choice:");
scanf("%d",&ch);
switch(ch)
{
case 1:
printf("enter number of nodes to be inserterd:");
scanf("%d",&n);
printf("Enter the data of the root node: ");
scanf("%d",&r);
root=new_node(r);
printf("Enter the data of nodes: ");
for(i=0;i<n-1;i++)
{
scanf("%d",&num);
insert(root,num);
```
}

break; case 2:

```
printf("Enter the data of the node to be deleted: ");
scanf("%d",&d);
```

```
root=delet(root,d);
```

```
printf("Nodeis deleted");
break;
case 3:printf("enter the data of node to be searched:");
scanf("%d",&x);
rt=search(root,x);
if(rt!=NULL) printf("node
exits"); else
printf("node not exist");
break;
case 4:display(root);
break; default:exit(0);
}
}while(ch<=4);
getch();
}
```

```
default:exit(0);
```

```
}
```
}while(op!=5);

```
ii. AVL Tree
```

```
#include<stdio.h>
#include<stdlib.h>
// structure of the tree node
struct node
{
    int data;
    struct node* left;
    struct node* right;
    int ht;
};
// global initialization of root node
struct node* root = NULL;
// function prototyping
struct node* create(int);
struct node* insert(struct node*, int);
struct node* delete(struct node*, int);
struct node* search(struct node*, int);
struct node* rotate_left(struct node*);
struct node* rotate_right(struct node*);
int balance_factor(struct node*);
int height(struct node*);
void inorder(struct node*);
void preorder(struct node*);
void postorder(struct node*);
int main()
{
     int user_choice, data;
    char user_continue = 'y';
     struct node* result = NULL;
    while (user_continue == 'y' || user_continue == 'y')
     {
         printf("\n\n------- AVL TREE --------\n");
         printf("\n1. Insert");
         printf("\n2. Delete");
         printf("\n3. Search");
         printf("\n4. Inorder");
         printf("\n5. Preorder");
         printf("\n6. Postorder");
         printf("\n7. EXIT");
```

```
 printf("\n\nEnter Your Choice: ");
           scanf("%d", &user_choice);
           switch(user_choice)
          \left\{ \right. case 1:
                      printf("\nEnter data: ");
                      scanf("%d", &data);
                      root = insert(root, data);
                      break;
                 case 2:
                      printf("\nEnter data: ");
                      scanf("%d", &data);
                      root = delete(root, data);
                      break;
                 case 3:
                      printf("\nEnter data: ");
                      scanf("%d", &data);
                      result = search(root, data);
                      if (result == NULL)
 {
                           printf("\nNode not found!");
and the contract of the state of the state of the state of the state of the state of the state of the state of
                      else
 {
                           printf("\n Node found");
and the contract of the state of the state of the state of the state of the state of the state of the state of
                      break;
                 case 4:
                      inorder(root);
                      break;
                 case 5:
                      preorder(root);
                      break;
                 case 6:
                      postorder(root);
                      break;
```
#### case 7:

51 printf("**\n\t**Program Terminated**\n**");

```
 return 1;
             default:
                 printf("\n\tInvalid Choice\n");
         }
         printf("\n\nDo you want to continue? ");
         scanf(" %c", &user_continue);
     }
     return 0;
}
// creates a new tree ndoe
struct node* create(int data)
{
     struct node* new_node = (struct node*) malloc (sizeof(struct node));
     // if a memory error has occurred
     if (new_node == NULL)
     {
         printf("\nMemory can't be allocated\n");
         return NULL;
     }
     new_node->data = data;
     new_node->left = NULL;
     new_node->right = NULL;
     return new_node;
}
// rotates to the left
struct node* rotate_left(struct node* root)
{
     struct node* right_child = root->right;
     root->right = right_child->left;
     right_child->left = root;
     // update the heights of the nodes
     root->ht = height(root);
     right_child->ht = height(right_child);
     // return the new node after rotation
     return right_child;
}
```

```
// rotates to the right
struct node* rotate_right(struct node* root)
{
     struct node* left_child = root->left;
     root->left = left_child->right;
     left_child->right = root;
     // update the heights of the nodes
     root->ht = height(root);
     left_child->ht = height(left_child);
     // return the new node after rotation
     return left_child;
}
// calculates the balance factor of a node
int balance_factor(struct node* root)
{
     int lh, rh;
     if (root == NULL)
         return 0;
     if (root->left == NULL)
        1h = 0; else
        lh = 1 + root->left->ht;
     if (root->right == NULL)
        rh = 0; else
        rh = 1 + root \rightarrow right \rightarrow ht; return lh - rh;
}
// calculate the height of the node
int height(struct node* root)
{
     int lh, rh;
     if (root == NULL)
     {
         return 0;
     }
     if (root->left == NULL)
        1h = 0; else
        lh = 1 + root->left->ht;
     if (root->right == NULL)
```

```
rh = 0; else
         rh = 1 + root->right->ht;
   if (lh > rh) return (lh);
    return (rh);
}
// inserts a new node in the AVL tree
struct node* insert(struct node* root, int data)
{
    if (root == NULL)
    {
         struct node* new_node = create(data);
         if (new_node == NULL)
         {
             return NULL;
         }
         root = new_node;
     }
    else if (data > root->data)
     {
         // insert the new node to the right
         root->right = insert(root->right, data);
         // tree is unbalanced, then rotate it
         if (balance_factor(root) == -2)
         {
             if (data > root->right->data)
\{ root = rotate_left(root);
}<br>}
             else
\{ root->right = rotate_right(root->right);
                 root = rotate_left(root);
 }
         }
     }
    else
     {
         // insert the new node to the left
         root->left = insert(root->left, data);
```

```
 // tree is unbalanced, then rotate it
        if (balance_factor(root) == 2)
        {
            if (data < root->left->data)
\{ root = rotate_right(root);
}<br>}
            else
\{ root->left = rotate_left(root->left);
                root = rotate_right(root);
}<br>}
        }
     }
    // update the heights of the nodes
    root->ht = height(root);
     return root;
}
// deletes a node from the AVL tree
struct node * delete(struct node *root, int x)
{
    struct node * temp = NULL;
    if (root == NULL)
     {
        return NULL;
     }
    if (x > root->data)
     {
        root->right = delete(root->right, x);
        if (balance_factor(root) == 2)
        {
            if (balance_factor(root->left) >= 0)
            {
                root = rotate_right(root);
 }
            else
\{ root->left = rotate_left(root->left);
                root = rotate_right(root);
            }
        }
 }
```

```
else if (x < root->data)
     {
          root->left = delete(root->left, x);
          if (balance_factor(root) == -2)
          {
               if (balance_factor(root->right) <= 0)
               {
                    root = rotate_left(root);
}<br>}
               else
\{ root->right = rotate_right(root->right);
                    root = rotate_left(root);
}<br>}
          }
     }
     else
     {
          if (root->right != NULL)
          {
               temp = root->right;
               while (temp->left != NULL)
                    temp = temp->left;
               root->data = temp->data;
               root->right = delete(root->right, temp->data);
               if (balance_factor(root) == 2)
               {
                    if (balance_factor(root->left) >= 0)
 {
                         root = rotate_right(root);
and the contract of the state of the state of the state of the state of the state of the state of the state of
                    else
 {
                         root->left = rotate_left(root->left);
                         root = rotate_right(root);
denotes the control of the state of the state of the state of the state of the state of the state of the state
               }
          }
          else
          {
               return (root->left);
          }
     }
     root->ht = height(root);
```

```
 return (root);
}
// search a node in the AVL tree
struct node* search(struct node* root, int key)
{
     if (root == NULL)
     {
         return NULL;
     }
    if(root - > data == key) {
         return root;
     }
     if(key > root->data)
     {
         search(root->right, key);
     }
     else
     {
         search(root->left, key);
     }
}
// inorder traversal of the tree
void inorder(struct node* root)
{
     if (root == NULL)
     {
         return;
     }
     inorder(root->left);
     printf("%d ", root->data);
     inorder(root->right);
}
// preorder traversal of the tree
void preorder(struct node* root)
{
     if (root == NULL)
     {
         return;
```

```
 }
     printf("%d ", root->data);
     preorder(root->left);
     preorder(root->right);
}
// postorder traversal of the tree
void postorder(struct node* root)
{
    if (root == NULL)
     {
         return;
     }
     postorder(root->left);
     postorder(root->right);
     printf("%d ", root->data);
}
```

```
10.
```
#### **i) ADJACENCY MATRIX**

```
#include<stdio.h>
#define V 5
```
//init matrix to 0 void init(int arr[][V])

{

```
int i,j; for(i=0;i<V;i++)
```

```
for(j=0;j<V;j++)
   arr[i][j]=0;
```
}

```
//Add edge. set arr[src][dest] = 1
```

```
void addEdge(int arr[][V],int src, int dest)
```

```
{
```

```
arr[src][dest]=1;
```
}

```
void printAdjMatrix(int arr[][V])
```

```
{
```

```
int i,j; for(i=1;i<V;i++)
```

```
{
```

```
for(j=1;j<V;j++)
```
{

```
printf("%d ", arr[i][j]);
```

```
}
```

```
printf("\n");
```

```
}
```

```
}
```
//print the adjMatrix void main()

{

```
int adjMatrix[V][V]; int
x,y,n,i;
```
clrscr(); init(adjMatrix);

```
printf("enter number of edges: ");
scanf("%d",&n); for(i=1;i<=n;i++)
```
### {

```
printf("enter vertices of %d edge: ",i);
scanf("%d%d",&x,&y); addEdge(adjMatrix,x,y);
```
}

printAdjMatrix(adjMatrix); getch();

}

# Output:

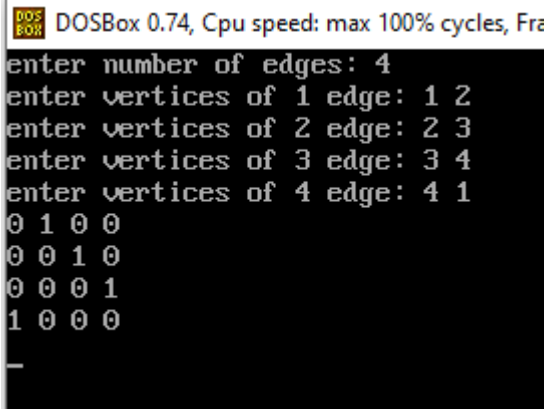

#### **ii) GRAPH TRAVERSALS a)DFS**

#include<stdio.h> #include<conio.h> int a[20][20],reach[20],n; void

dfs(int v) {

```
int i;
reach[v]=1;
for (i=1;i<=n;i++) if(a[v][i] &&
```
!reach[i]) {

printf("\n %d->%d",v,i); dfs(i);

}

#### }

void main() {

int i,j,count=0; clrscr();

printf("\n Enter number of vertices:"); scanf("%d",&n);

```
for (i=1;i == n;i++) {
```
reach[i]=0;

for  $(j=1;j<=n;j++)$ a[i][j]=0;

#### }

printf("\n Enter the adjacency matrix:\n");

 $for(i=1;i<=n;i++)$ 

for  $(j=1;j<=n;j++)$ scanf("%d",&a[i][j]);

printf("DFS traversal:");

dfs(1);

printf("\n");

```
for (i=1;i<=n;i++) {
         if(reach[i])
           count++;
}
```
if(count==n)

printf("\n Graph is connected"); else printf("\n Graph is not connected"); getch();

}

# Output:

Enter number of vertices:4 Enter the adjacency matrix: 0100  $0010$ <br> $0001$ 1000 DFS traversal:  $1 - \lambda$  $2 - 33$  $3 - > 4$ Graph is connected\_

```
b) BFS #include<stdio.h>
#include<conio.h>
```

```
int a[20][20],q[20],visited[20],n,i,j,f=0,r=-1; void
bfs(int v) {
```

```
for (i=1;i<=n;i++) if(a[v][i] &&
 !visited[i]) 
 q[++r]=i;
```
if(f $\leq$ =r) {

visited[q[f]]=1;

bfs(q[f++]);

}

```
}
```

```
void main() {
```
int v; clrscr(); printf("\n Enter the number of vertices:"); scanf("%d",&n);

for (i=1;i<=n;i++)

{

q[i]=0;

visited[i]=0;

}

printf("\n Enter graph data in matrix form:\n"); for  $(i=1;i == n;i++)$ 

```
for (j=1;j<=n;j++)scanf("%d",&a[i][j]);
```
printf("\n Enter the starting vertex:"); scanf("%d",&v);

```
bfs(v);
```
printf("\n The node which are reachable are:\n"); for  $(i=1;i == n;i++)$ 

```
if(visited[i])
printf("%d->",i);
else
printf("\n Bfs is not possible"); getch();
```
#### }

## Output:

Enter the number of vertices:4 Enter graph data in matrix form:<br>0 1 0 0<br>0 0 1 0<br>0 0 0 1<br>1 0 0 0

Enter the starting vertex:1

The node which are reachable are:  $1 - \frac{2}{3} - \frac{4}{2}$ 

#### **11.**

#### **i) Write a C program for linear search. Program:**

#include<stdio.h> void main()

{

int a[100],n,key,pos,i; clrscr();

printf("enter size"); scanf("%d",&n);

printf("enter elements");  $for(i=0;i< n;i++)$ scanf("%d",&a[i]);

printf("enter key"); scanf("%d",&key); for(i=0;i<n;i++)

#### {

if(key==a[i])

#### {

pos=0; break;

}

}

if(pos!=0)

printf("Element is not found"); else

printf("Element %d is found at %d position",key,i+1);

getch();

}

Output enter size:5

Enter elements:12 34 2 67 9

enter key: 9

Element 9 found at 5 position.

# **ii)** Write a C program for using binary search

# method Program:

#include<stdio.h> #include<conio.h> void main()

{

int a[100],i,n,key,pos; int mid,low,high; clrscr();

printf("enter size"); scanf("%d",&n);

printf("enter sorted elements"); for(i=0;i<n;i++)

scanf("%d",&a[i]); printf("enter key"); scanf("%d",&key);

low=0; high=n-1;

while(low<=high)

```
{
```

```
mid=(low+high)/2;
if(key==a[mid])
```
#### {

pos=0; break;

## }

else if(key>a[mid]) low=mid+1;

else high=mid-1;

#### }

if(pos!=0)

printf("element is not found"); else

printf("element %d is found at %d position",key,mid+1); getch();

## }

# OUTPUT:

Enter size: 5

Enter sorted elements: 12 23 56 78 99 Enter key:78

Element 78 is found at 4 position

12.

# **i**) Write a C program that implements the Bubble

sort method Program:

#include<stdio.h> #include<conio.h> void main()

{

```
int i,j,t,a[5],n; clrscr();
```
printf("enter the range of array:");

scanf("%d",&n);

printf("enter elements into array:");  $for(i=0;i< n;i++)$ 

scanf("%d",&a[i]);

for(i=0;i<n-1;i++)

 $for(j=i+1;j < n;j++)$ 

if(a[i]>a[j])

{

```
t=a[i];
a[i]=a[j];
a[j]=t;
```
}

```
printf("the sorted order is:");
for(i=0;i<n;i++) printf("\t%d",a[i]);
```
getch();

}

OUTPUT:

Enter the range of the array:5

Enter the elements in the array:23 2 56 26 7

The sorted order is:2 7 23 26 56

```
ii) Write a C program that implements the Selection sort method
#include<stdio.h>
```
#include<conio.h> void main()

{

```
int a[100],n,i,j,min,temp;
clrscr();
```
printf("\n Enter the Number of Elements: ");

```
scanf("%d",&n);printf("\n Enter %d Elements: ",n);
for(i=0;i<n;i++)
scanf("%d",&a[i]);
```
 $for(i=0;i < n-1;i++)$ 

{

min=i;

```
for(j=i+1;j < n;j++)
```
{

if(a[min]>a[j]) min=j;

```
}
```
if(min!=i)

```
{
```

```
temp=a[i]; a[i]=a[min];
a[min]=temp;
```
#### }

}

```
printf("\n The Sorted array in ascending order: ");
for(i=0;i< n;i++)
```
{

```
printf("%d ",a[i]);
```
}

getch();

## }

```
OUTPUT:
```
Enter the size of the array: 5 Enter the elements: 23 2 56 26 7

Elements in Sorted order: 2 7 23 26 56

# **iii)** Write a C program that implements the Insertion sort method

Program:

#include<stdio.h> #include<conio.h>

void insertionsort(int a[],int size); void main()

{

```
int n,a[10],i,x; clrscr();
```
printf("\nEnter the size of array: "); scanf("%d",&n);

printf("\nEnter the array elements: ");  $for(i=0;i< n;i++)$ 

scanf("%d",&a[i]);

```
printf("\nElements in array before swapping: "); for(i=0;i<n;i++)
```
printf(" %d",a[i]); printf("\n"); insertionsort(a,n);

printf("\n\nElements in array after sorting: "); for(x=0;x<n;x++)

printf(" %d",a[x]);

getch();

}

void insertionsort(int a[],int n)

## {

```
int k,j,temp,x;
for(k=0;k<n;k++)
```
{

```
temp=a[k];
j=k-1;
```
while((j>=0)&&(temp<=a[j]))

```
{
```

```
a[j+1]=a[j];
a[j]=temp; j=j-
1;
```
} } }

## OUTPUT:

Enter the size of the array: 5

```
Enter the array elements: 23 2 56 26 7
Elements in array before swapping: 23 2 56 26 7
Elements in array after swapping: 2 7 23 26 56
13.
 i) Write a C program that implements the Merge sort method
 Program:
#include <stdio.h>
#include<conio.h>
void merge(int [],int,int,int);
void mergesort(int a[],int low,int high)
{
int mid;
if(low<high)
{
mid = (low + high)/2;mergesort(a,low,mid);
mergesort(a,mid+1,high);
merge(a,low,high,mid);
}
}
void merge(int a[],int l,int h,int m)
{
int c[100],i,j,k;
i = 1; j = m + 1; k = 1; while(i \le m& 8  j <= h){
if(a[i] < a[j]){
c[k] = a[i]; i++);
k++;
}
else
{
c[k] =a[j]; j++;
k++;
}
}
```

```
while(i \le m)c[k++]= a[i++];
while(j \leq h)c[k++] = a[j++];for(i = 1; i < k; i++) a[i] = c[i];
```
}

void main()

#### {

int i,n,a[100]; clrscr();

printf("\n Enter the size of the array :"); scanf("%d",&n);

printf("\n Enter the elements :\n");

for(i =0; i < n; i++) scanf("%d",&a[i]);

mergesort(a,0,n-1);

printf("\n Elements in sorted order :\n");

for( $i = 0; i < n; i++)$ 

printf("%5d",a[i]); getch();

## }

## OUTPUT:

Enter the size of the array: 5 Enter the elements: 23 2 56 26 7

Elements in Sorted order: 2 7 23 26 56

# ii) Write a C program that implements the Quicksort method Program:

#include<stdio.h> #include<conio.h>

void quicksort(int [10],int,int); int main()

{

int x[20],size,i; clrscr();

printf("\nEnter size of the array: "); scanf("%d",&size);

printf("\nEnter %d elements: ",size); for(i=0;i<size;i++)

scanf("%d",&x[i]); quicksort(x,0,size-1); printf("\nSortedelements: "); for(i=0;i<size;i++)

printf(" %d",x[i]); getch();

return 0;

}

void quicksort(int x[10],int first,int last){ int pivot,j,temp,i;

if(first<last){ pivot=first; i=first; j=last; while(i<j){

while(x[i]<=x[pivot]&&i<last) i++;

while(x[j]>x[pivot]) j--;

 $if(i < j)$ temp=x[i]; x[i]=x[j]; x[j]=temp;

}

}

temp=x[pivot]; x[pivot]=x[j]; x[j]=temp;
quicksort(x,first,j-1); quicksort $(x,j+1,$ last);

} }

# OUTPUT:

Enter the size of the array: 5 Enter 5 elements: 23 2 56 26 7

Sorted elements: 2 7 23 26 56

14.

# **i)**HASHING

#### **Program:**

/\* HASHING - LINEAR AND QUADRATIC PROBING \*/

#include<stdio.h> #include <conio.h>

Int tsize;

int hasht(int key)

{

int i ;

i = key%tsize ;

return i;

```
}
```
//-------LINEAR PROBING-------

int rehashl(int key)

#### {

int i ;

i = (key+1)%tsize ; return i ;

## }

//-------QUADRATIC PROBING-------

```
int rehashq(int key, int j)
```
{

int i ;

```
i = (key+(j<sup>*</sup>j))\%tsize ; return i ;
```

```
}
```
void main()

### {

```
int key,arr[20],hash[20],i,n,s,op,j,k ; clrscr() ;
  printf ("Enter the size of the hash table: "); 
  scanf("%d",&tsize);
  printf ("\nEnter the number of elements: "); 
  scanf("%d",&n);
  for (i=0;i<tsize;i++) 
hash[i]=-1;
```

```
printf ("Enter Elements: "); for
  (i=0;i<n;i++)
  {
scanf("%d",&arr[i]);
```
} do

{

printf("\n\n1.Linear Probing\n2.Quadratic Probing \n3.Exit \nEnter your option: "); scanf("%d",&op);

```
switch(op)
```

```
{
```

```
case 1:
```

```
for (i=0;i<tsize;i++)
hash[i]=-1;
```
for(k=0;k<n;k++)

{

key=arr[k] ;

```
i = hasht(key); while
(hash[i]!=-1)
```
### {

```
i = rehashl(i);
```
#### }

```
hash[i]=key ;
```
}

```
printf("\nThe elements in the array are: "); for
(i=0;i<tsize;i++)
```
{

printf("\n Element at position %d: %d",i,hash[i]);

```
}
```
break ;

#### case 2:

```
for (i=0;i<tsize;i++)
hash[i]=-1 ;
```

```
for(k=0;k<n;k++)
     {j=1;}key=arr[k] ;
   i = hasht(key); while
   (hash[i]!=-1)
   {
      i = rehashq(i,j); j++ ;
   }
   hash[i]=key ;
     }
     printf("\nThe elements in the array are: "); for
     (i=0;i<tsize;i++)
     {
   printf("\n Element at position %d: %d",i,hash[i]);
     }
     break ;
  }
     }while(op!=3);
     getch() ;
}
Output:
Enter the size of the hash table: 10
Enter the number of elements: 8
Enter Elements: 72 27 36 24 63 81 92 101
1.Linear Probing 2.Quadratic
Probing 3.Exit
Enter your option: 1
 The elements in the array are:
   Element at position 0: -1
   Element at position 1: 81
   Element at position 2: 72
   Element at position 3: 63
```
Element at position 4: 24

Element at position 5: 92

Element at position 6: 36

Element at position 7: 27

Element at position 8: 101

Element at position 9: -1

1.Linear Probing 2.Quadratic Probing 3.Exit

Enter your option: 2

The elements in the array are: Element at position 0: -1

Element at position 1: 81

Element at position 2: 72

Element at position 3: 63

Element at position 4: 24

Element at position 5: 101

Element at position 6: 36

Element at position 7: 27

Element at position 8: 92

Element at position 9:-1

1.Linear Probing 2.Quadratic Probing 3.Exit Enter your option: 3

### **ii)** KMP

#include<stdio.h> #include<conio.h> #include<string.h> #include<ctype.h> void main()

{

char string[100], matchcase[20]; int i=0,j=0,index,flag;

```
clrscr();
printf("Enter string: ");
gets(string);
printf("Enter substring: "); gets(matchcase);
for (i=0;i<strlen(string)-strlen(matchcase)+1;i++)
{
     index = i; if(string[i]==matchcase[j])
     {
         do
         {
              i++;
              j++;
        } while(j!=strlen(matchcase)&&string[i]==matchcase[j]); if
        (j==strlen(matchcase))
        {
                           printf("Match found from position %d to %d.\n",index+1,i); flag=1;
         }
         else
        {
              i=index+1; j=0;
         }
      }
}
```

```
if(flag!=1)
printf("No substring match found in the string.\n");
getch();
```
}

# Ouput:

Enter string: programming Enter substring: gram

Match found from position 4 to 7.